# Cheatography

## Encoding Categorical Variables in Python Cheat Sheet by [\[deleted\]](http://www.cheatography.com/deleted-141094/) via [cheatography.com/141094/cs/30166/](http://www.cheatography.com/deleted-141094/cheat-sheets/encoding-categorical-variables-in-python)

#### Why do we Encode?

- Most of the models only accept numeric values.

- We cannot afford to loose important
- features because of their data types.
- It is required to ensure correct and good performance of the model.

#### Types of Encoding

- Ordinal Encoding
- One Hot Encoding
- Label Encoding

#### Ordinal Encoding

- Used for encoding Ordinal Variables.

- Numbers are assigned to each category based on their order hierarchy of the variable.

- Assigned numbers can be any numbers as long as original order is unchanged. Code:

!pip install category\_encoders import category\_encoders as ce

- encoder = ce.OrdinalEncoder(mapping=[{'‐
- col': 'feedback', 'mapping': {'bad': 1, 'okay': 2, 'good':3}}])

encoder.fit(X)

 $X =$  encoder.transform $(X)$ 

#### X['feedback']

Output:

feedback

- 1
- $\overline{2}$

3  $\overline{2}$ 

- 3
- .
- .

Documentation: https://contrib.scikit-learn.o‐ rg/category\_encoders/ordinal.html

#### By [deleted]

[cheatography.com/deleted-](http://www.cheatography.com/deleted-141094/)141094/

#### One-Hot Encoding

- Used when number of categories in the variable are low, max 3 or 4. Anymore will seriously increase the size of your dataset and decrease performance of your model. - Assigns 0 and 1 to the categories based on their presence in the columns.

- Creates extra columns based on the number of categorical elements in the main column.

i.e if there are 3 categories in the column Shipping - Standard, One Day, Two Day, 3 extra columns are created in place of the original column, 1 for each category and 1 will be assigned for each unique value. Usage:

import category\_encoders as ce encoder = ce.OneHotEncoder(cols=['‐ Column Name']) encoder.fit(df)

df = encoder.transform(df)

df['Shipping']

Documentation: https://contrib.scikit-lear‐ n.org/category\_encoders/onehot.html

#### **Output**

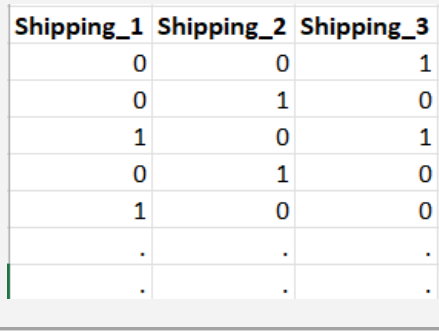

#### Label Encoding

- Converts each category in a column to a number directly.
- Can also be used for non-numerical values as long as they are relevant and
- usable to the target variable.
- Different Methods can be applied

according to your requirements.

from sklearn.preprocessing import LabelEn‐ coder

#### le = LabelEncoder()

df<sup>['</sup>Column Name\_Cat'] = le.fit\_transform(df-['Column Name'])

df

Documentation: https://scikit-learn.org/sta‐ ble/modules/generated/sklearn.preproces‐ sing.LabelEncoder.html

### **Output**

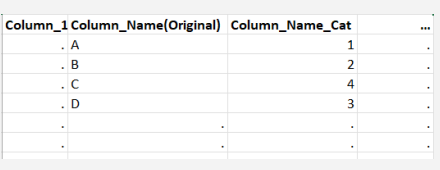

Not published yet. Last updated 10th December, 2021. Page 1 of 1.

Sponsored by ApolloPad.com Everyone has a novel in them. Finish Yours! <https://apollopad.com>